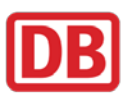

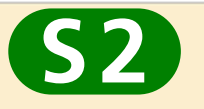

# :2 **Blankenfelde <> Lichtenrade**

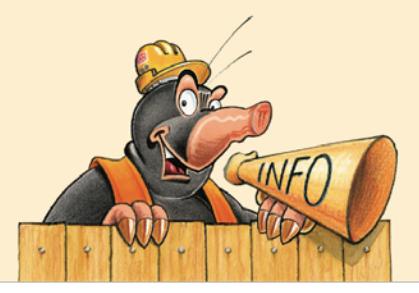

am 10.02. (Sa) ca. 6 Uhr - ca. 21.30 Uhr

## **kein Zugverkehr**

Grund: Bahnübergangsarbeiten

## **Einschränkung:**

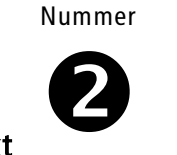

Baustellenkarte

 Blankenfelde <> Lichtenrade Ersatzverkehr mit Bussen ■ von 8 Uhr bis 18 Uhr: Lichtenrade <► Marienfelde Zugverkehr nur im 20-Minutentakt

52 *fährt:* Lichtenrade → Bernau

10-Minutentakt: Lichtenrade <> Buch von ca. 8 Uhr bis ca. 18 Uhr: Marienfelde <> Buch

#### Fahrgäste nutzen bitte

- zwischen Blankenfelde <> Lichterfelde Ost <> Südkreuz <> Potsdamer Platz <> Berlin Hbf (tief) <> Gesundbrunnen den RE5

#### letzte durchfahrende Züge:

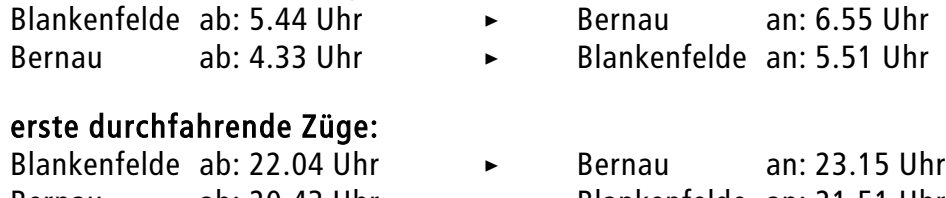

Bernau ab: 20.43 Uhr > Blankenfelde an: 21.51 Uhr (mit Umstieg in Nordbahnhof)

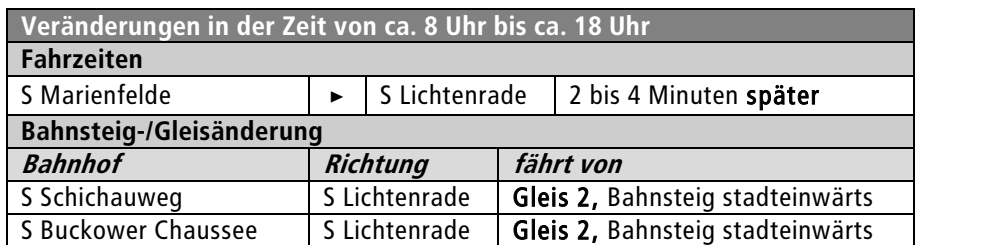

## **Haltestellen des Ersatzverkehrs**

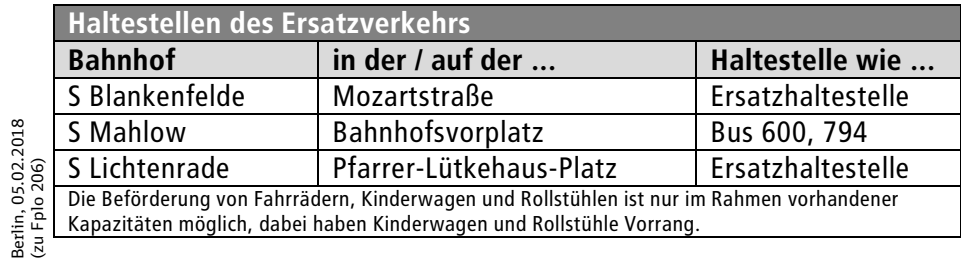

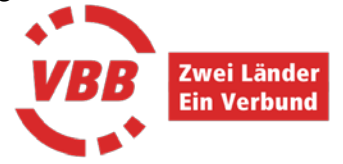

Berlin, 05.02.2018

Änderungen sind möglich. Bitte informieren Sie sich nochmals vor Fahrtantritt in der elektronischen Fahrplanauskunft (fahrinfo). Alle Informationen stets dabei: S-Bahn-App, unter sbahn.berlin oder Kundentelefon 030 – 29 74 33 33.

**Seite 1/1**

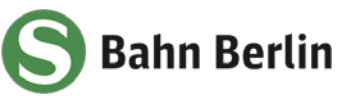